Алексей Баранцев, Software-Testing.Ru 24 октября 2013 года, SECR, Москва

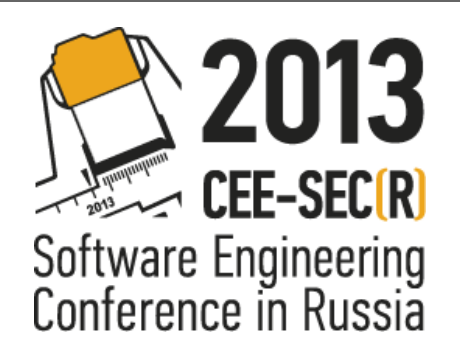

# **Автоматизация управления браузерами: от инструментов к стандарту**

# **Кто здесь?**

Алексей Баранцев Software-Testing.Ru barancev@gmail.com

http://software-testing.ru/ http://selenium2.ru/

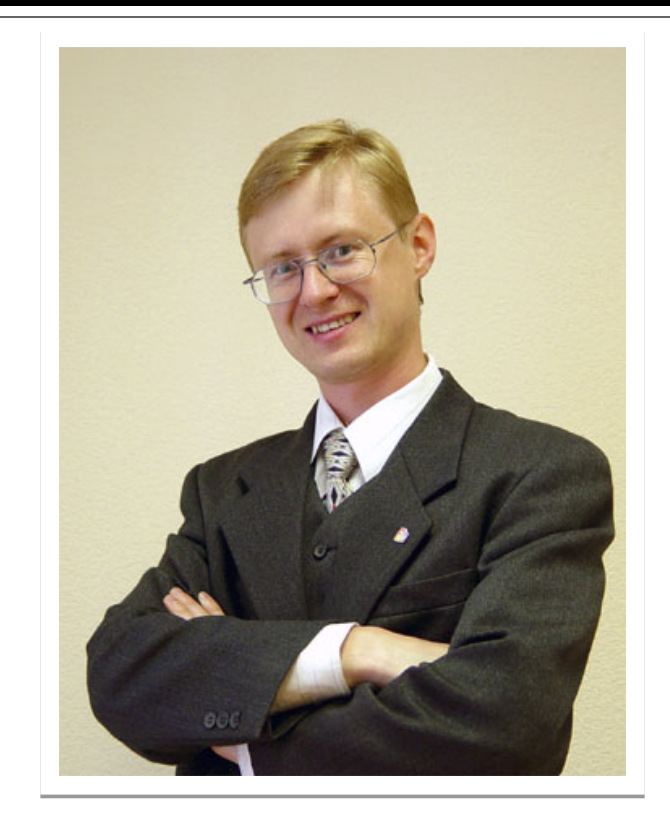

Selenium Core Committer с 2011 года

# О чём разговор?

# **W3C°**

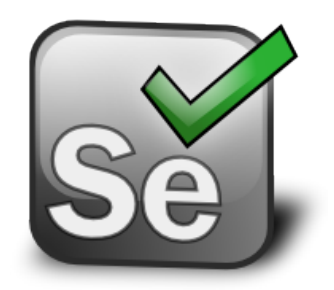

#### WebDriver

#### W3C Editor's Draft 22 October 2013

This version:

http://dvcs.w3.org/hg/webdriver/raw-file/default/webdriver-spec.html **Latest published version:** 

http://www.w3.org/TR/webdriver/

#### Latest editor's draft:

http://dvcs.w3.org/hg/webdriver/raw-file/default/webdriver-spec.html **Editors:** 

**Simon Stewart, Facebook** David Burns, Mozilla

Copyright © 2013 W3C<sup>®</sup> (MIT, ERCIM, Keio), All Rights Reserved. W3C liability, trademark and document use rules apply.

#### **Краткое содержание**

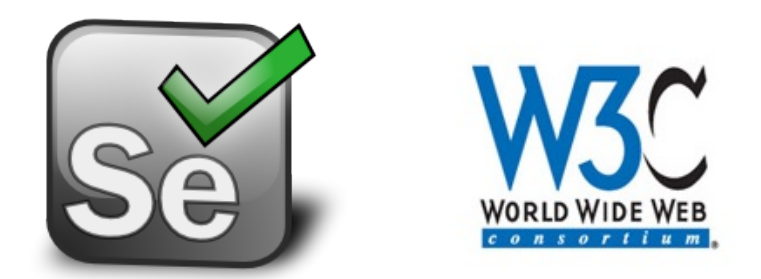

# Подходы к автоматизации Создание стандарта Реализация стандарта Использование стандарта

#### **Автоматизация веб-приложений**

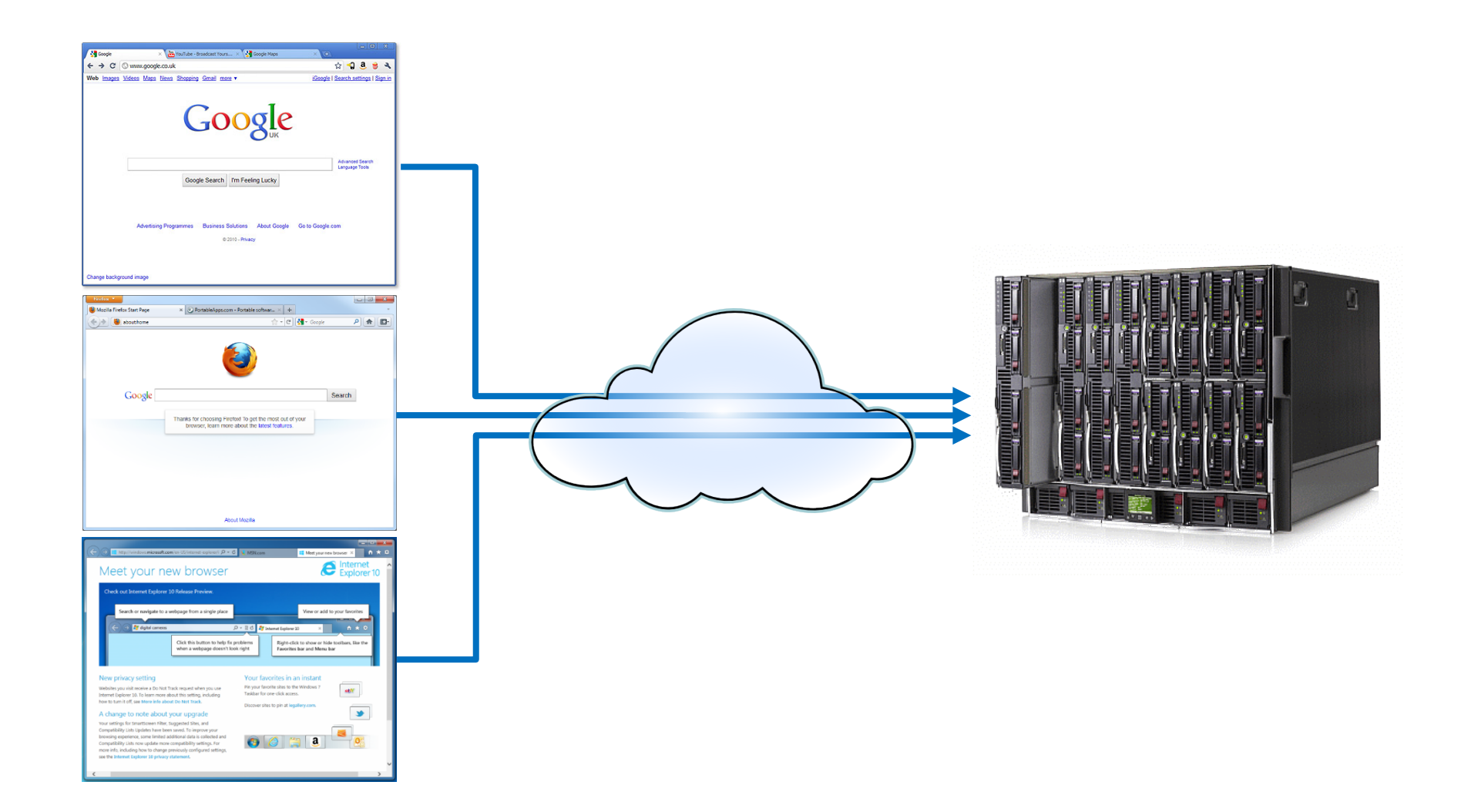

#### **Способ 1: «через HTTP»**

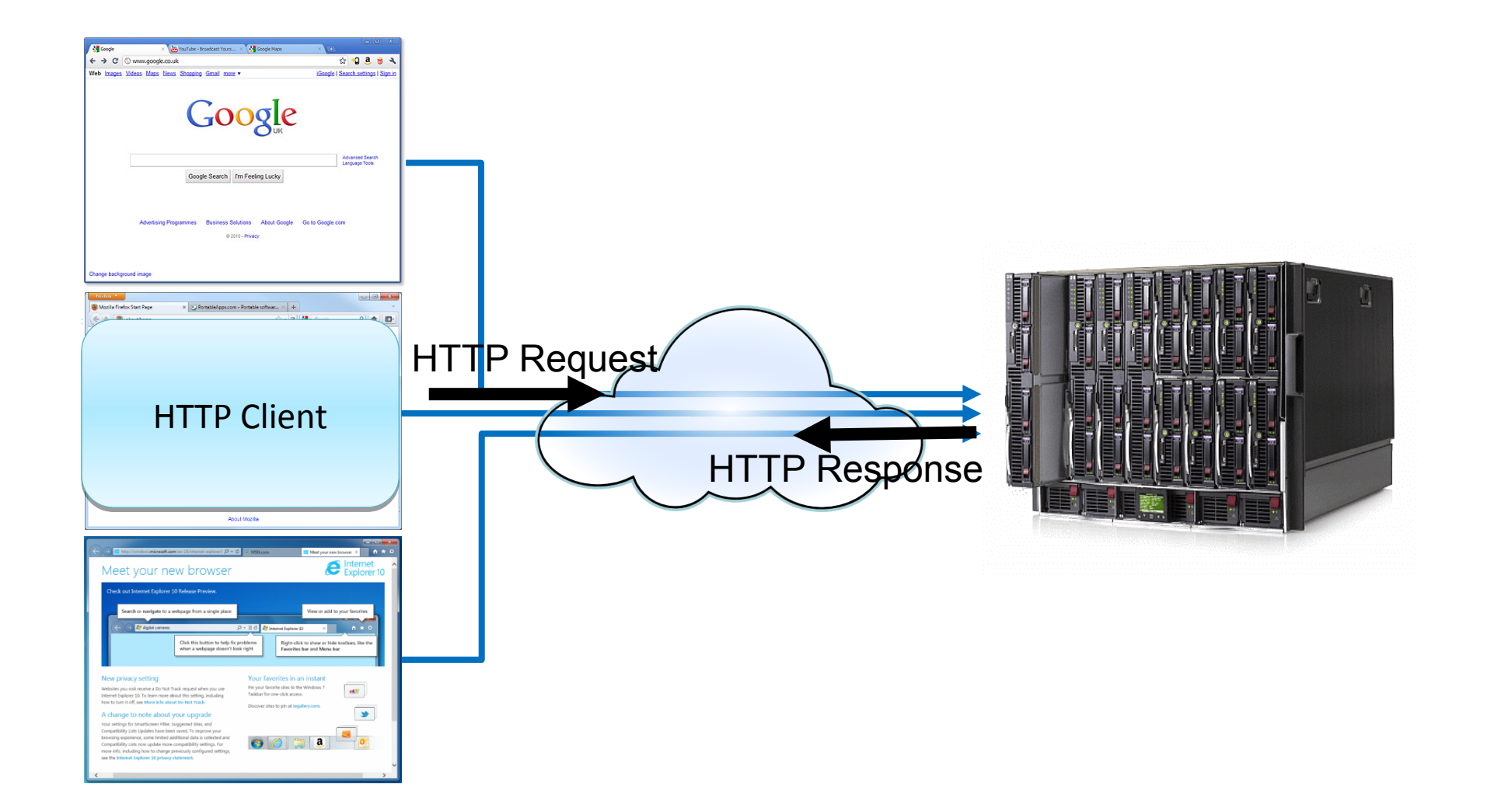

## **Способ 2: «через браузер»**

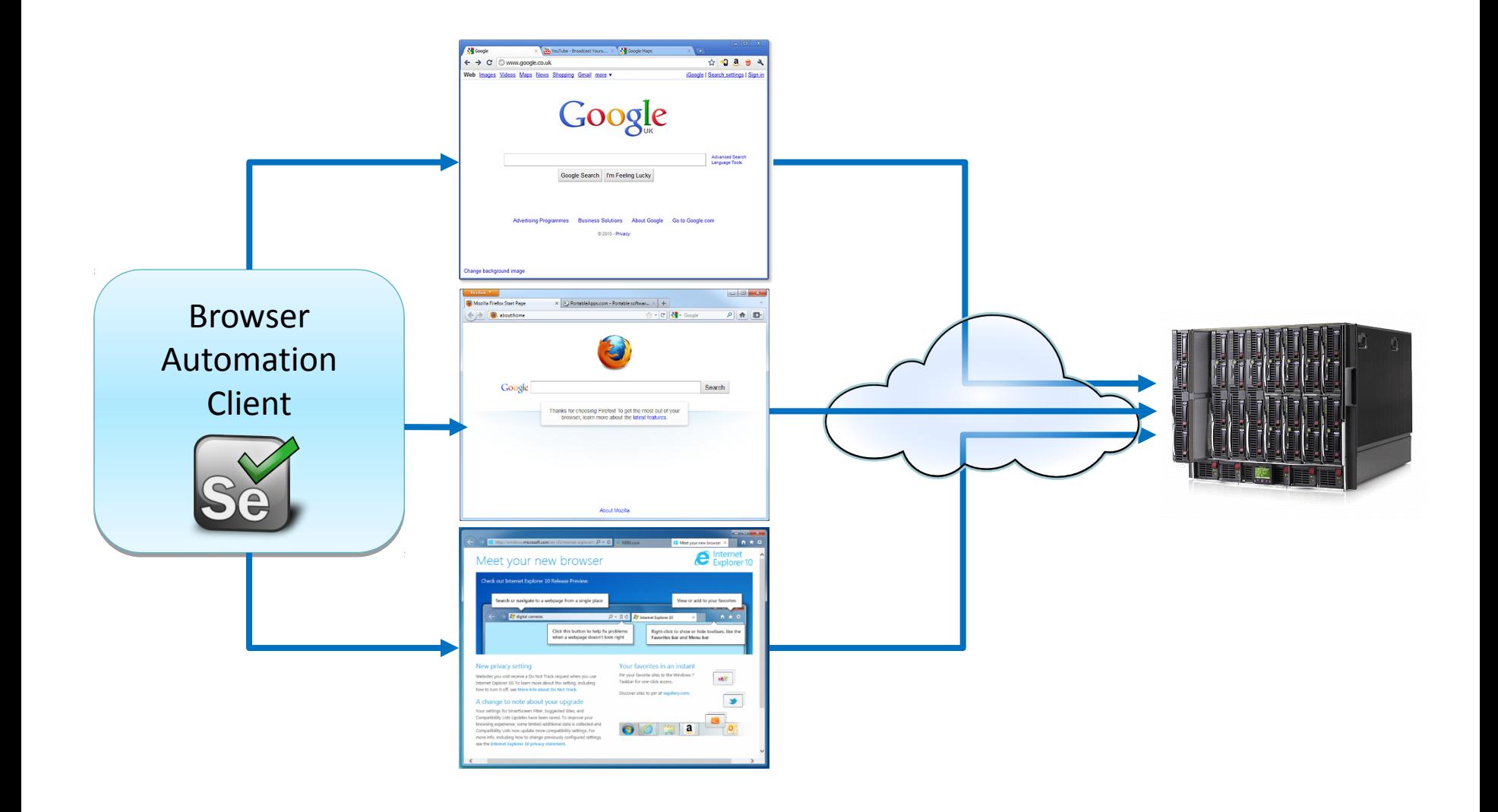

## **«Через HTTP»**

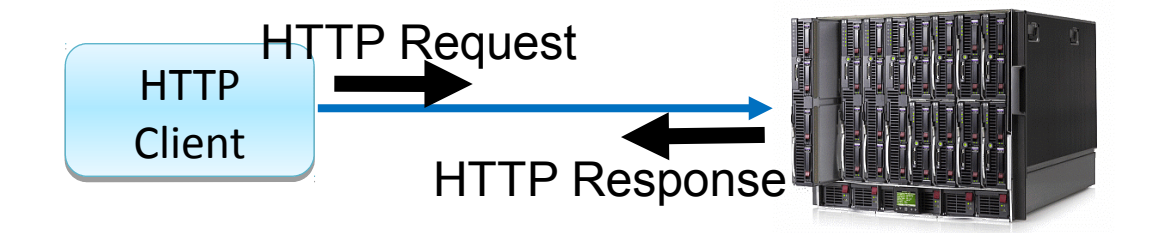

- Простота
- Универсальность
- HTTP стандарт
- Только серверная часть
- Сложная логика запросов (AJAX)

# «Через браузер»

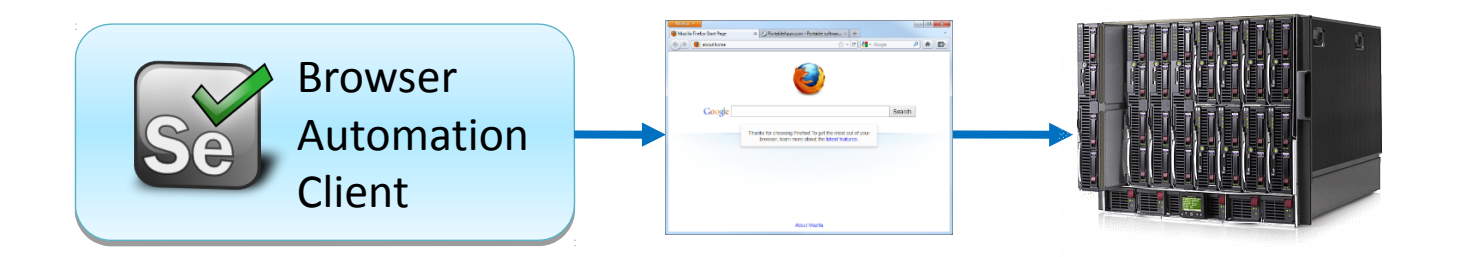

- **End-2-End**
- Точная эмуляция действий
- Сложность интеграции
- Нет «стандартного протокола»
- Браузер медленно работает

# **Интеграция с браузером**

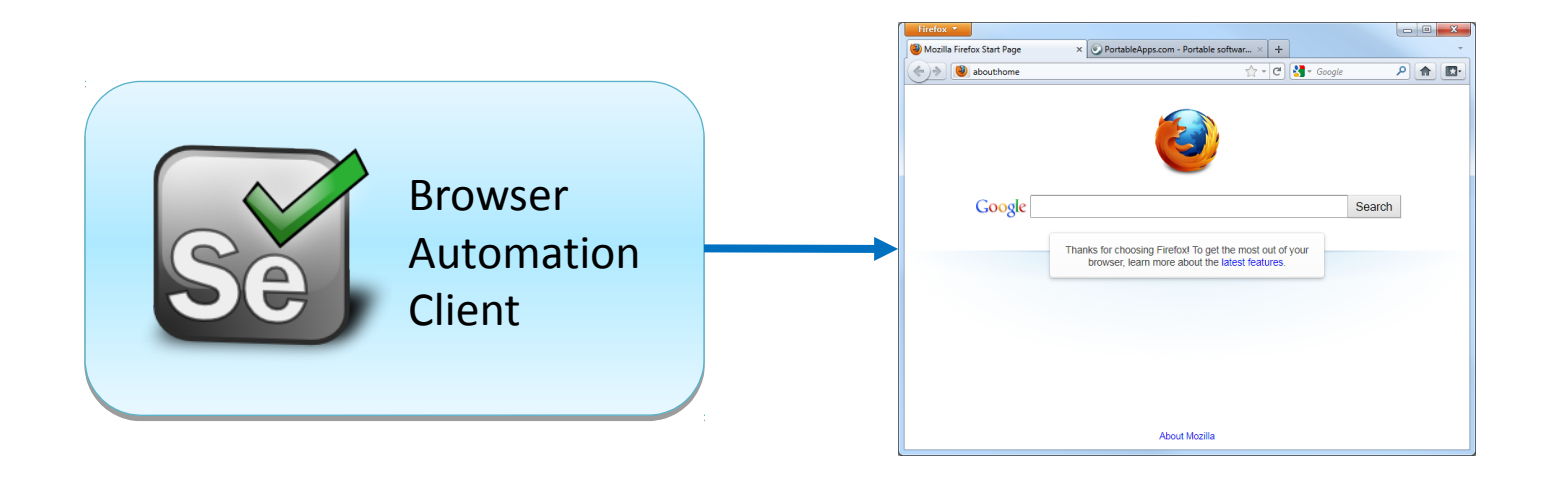

#### **Внедрение и выполнение JavaScript**

- Преодоление ограничений безопасности
- Действия, недоступные через JavaScript
- Запуск и останов браузера

#### Внедрение JavaScript

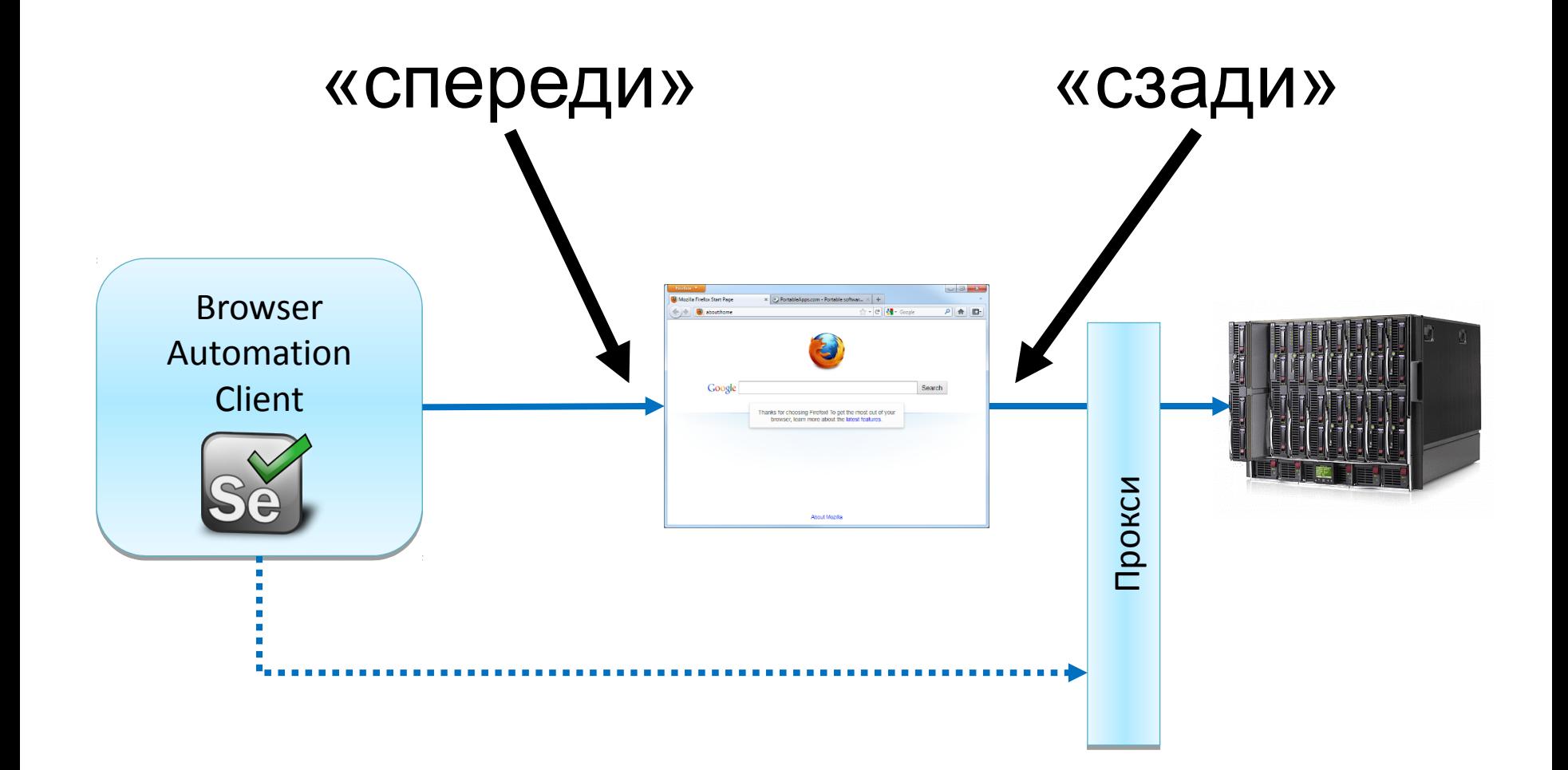

# **Управление браузером**

#### «push»-модель

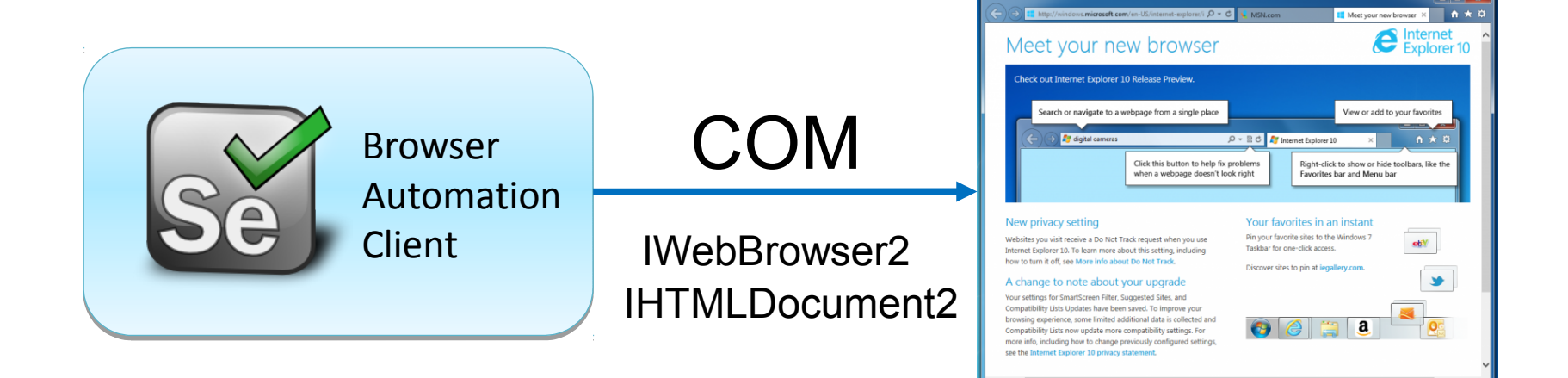

# **Управление браузером**

#### «push»-модель

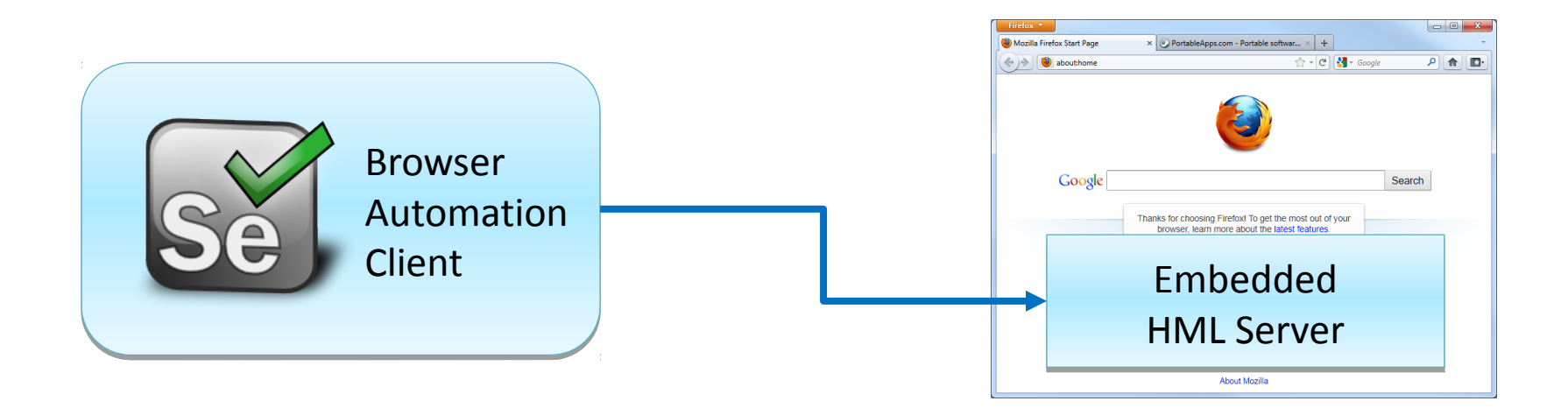

# **Управление браузером**

#### «pull»-модель

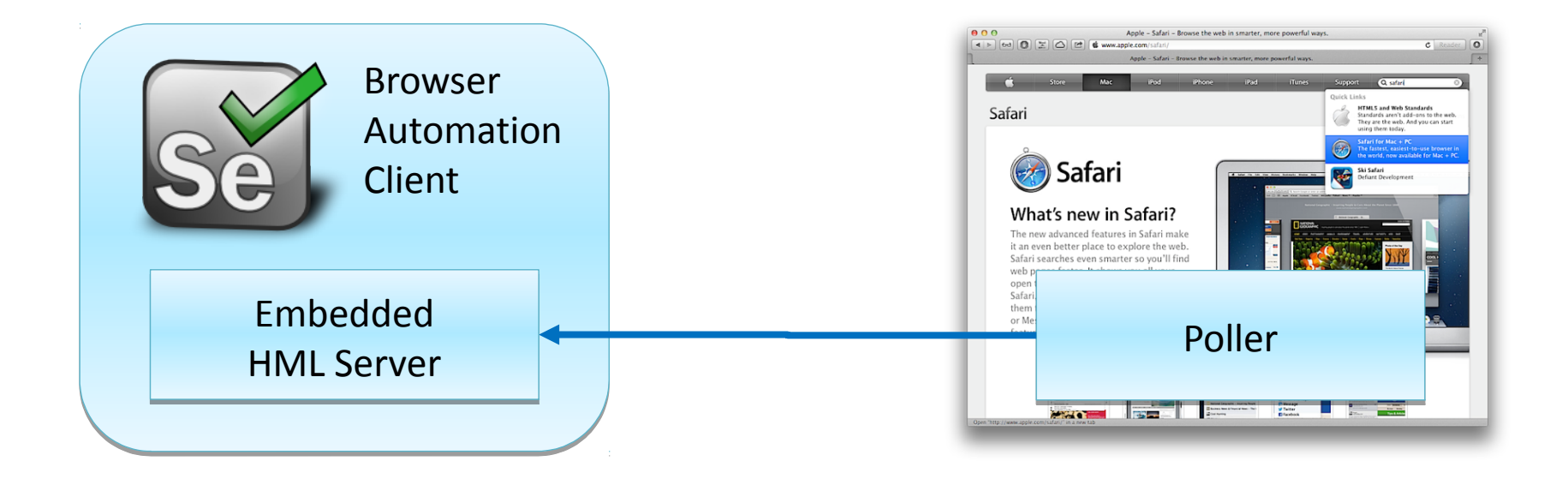

#### **Рождение протокола**

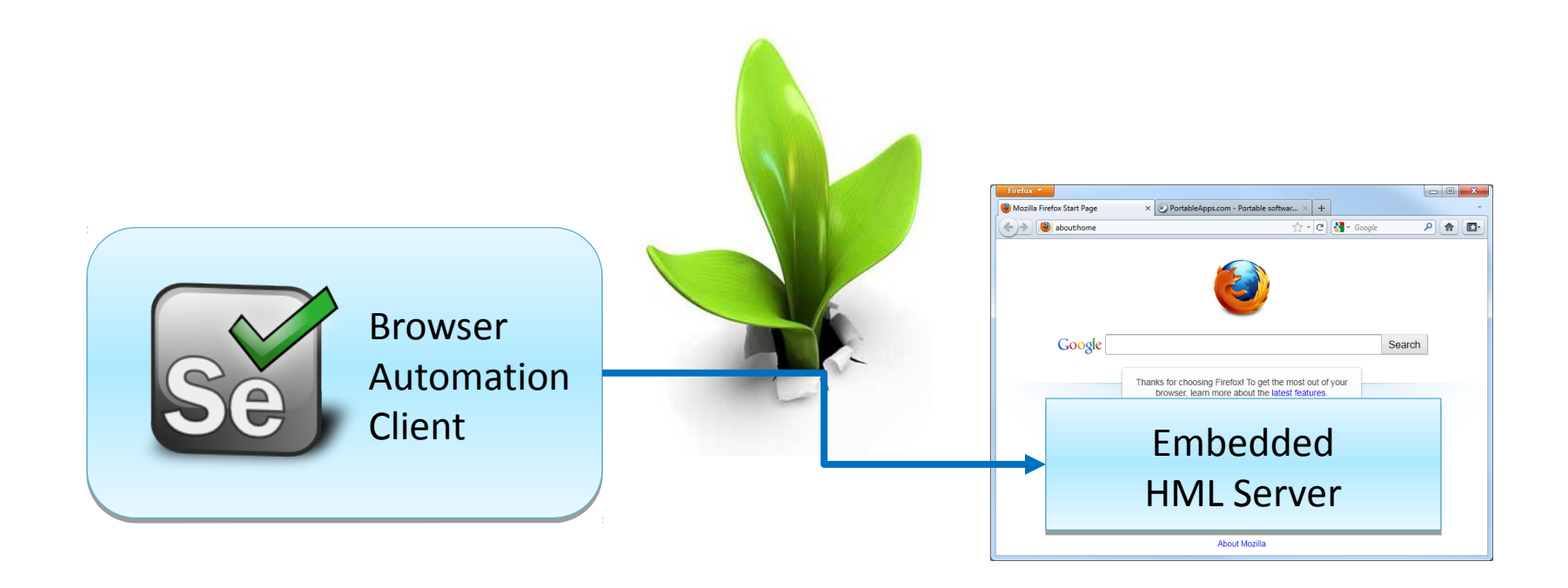

# **Краткая история Selenium**

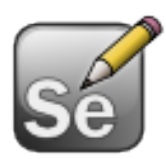

# 2005: Плагин к браузеру Firefox

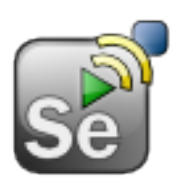

# 2006: Remote Control

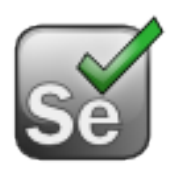

# 2009: WebDriver

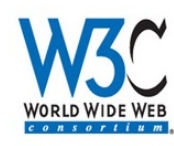

## **W3C 2011: Стандарт W3C WebDriver**

http://seleniumhq.org/

# «Через браузер»

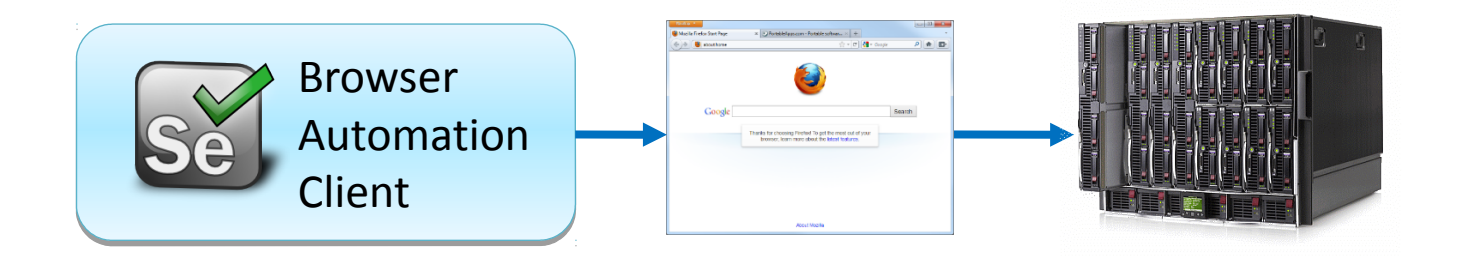

- **End-2-End**
- Точная эмуляция действий
- Сеоли-кують вентарращбраузеров
- Неть «стванд дартный опррождаи а»
- Браузер медленно работает

# **Chromium**

# Remote debugging protocol\*

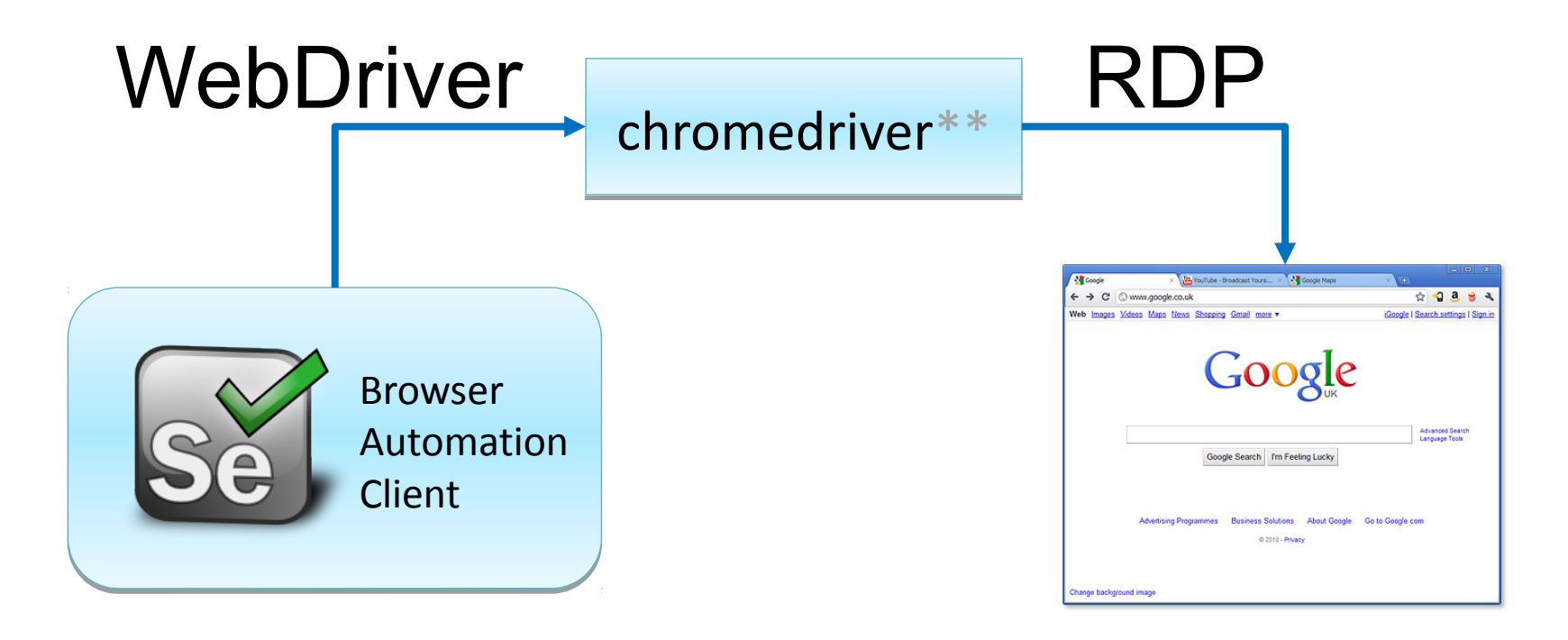

\* https://developers.google.com/chrome-developer-tools/docs/debugger-protocol \*\* https://code.google.com/p/chromedriver/

## **Opera (Presto-based)**

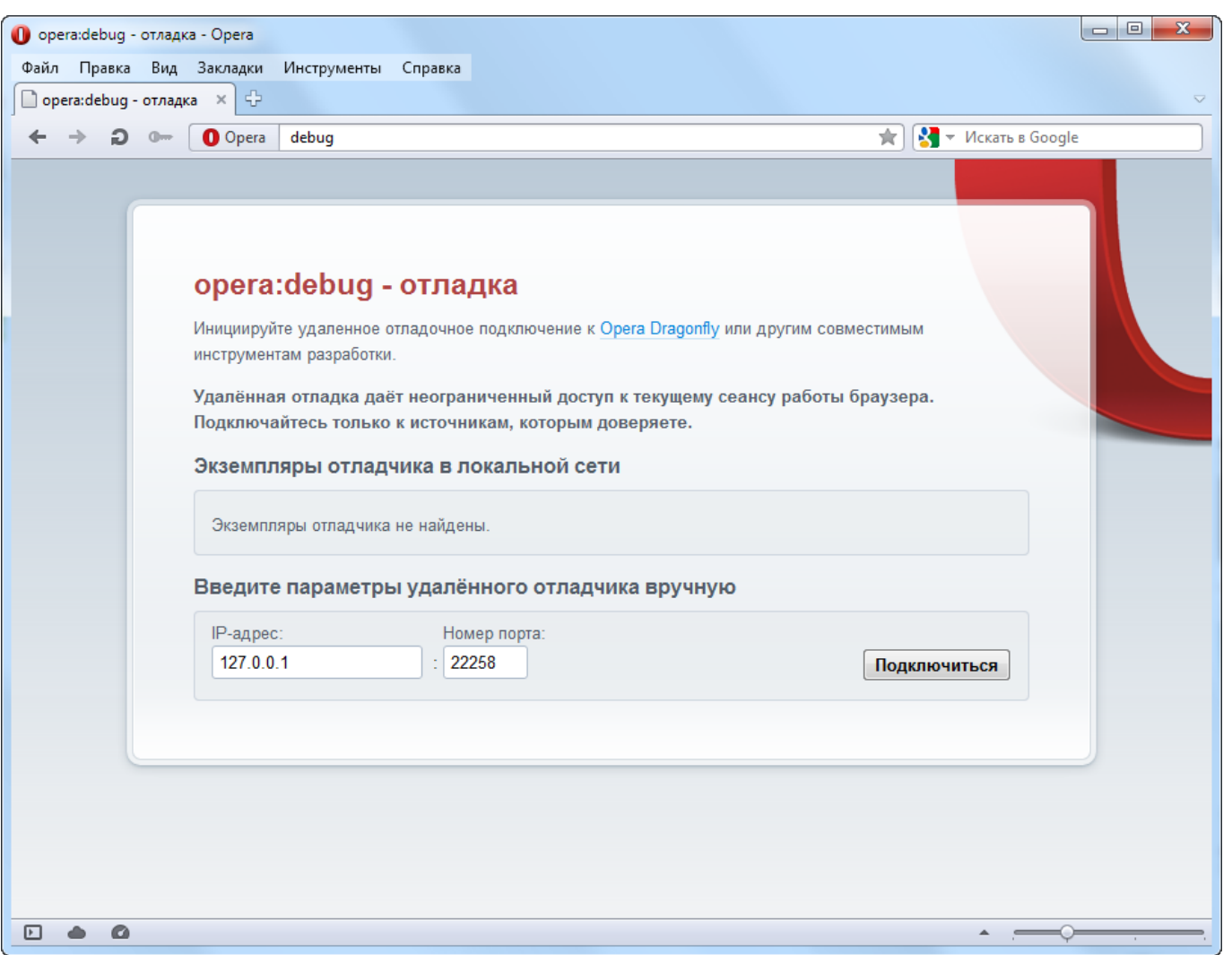

## **Opera (Presto-based)**

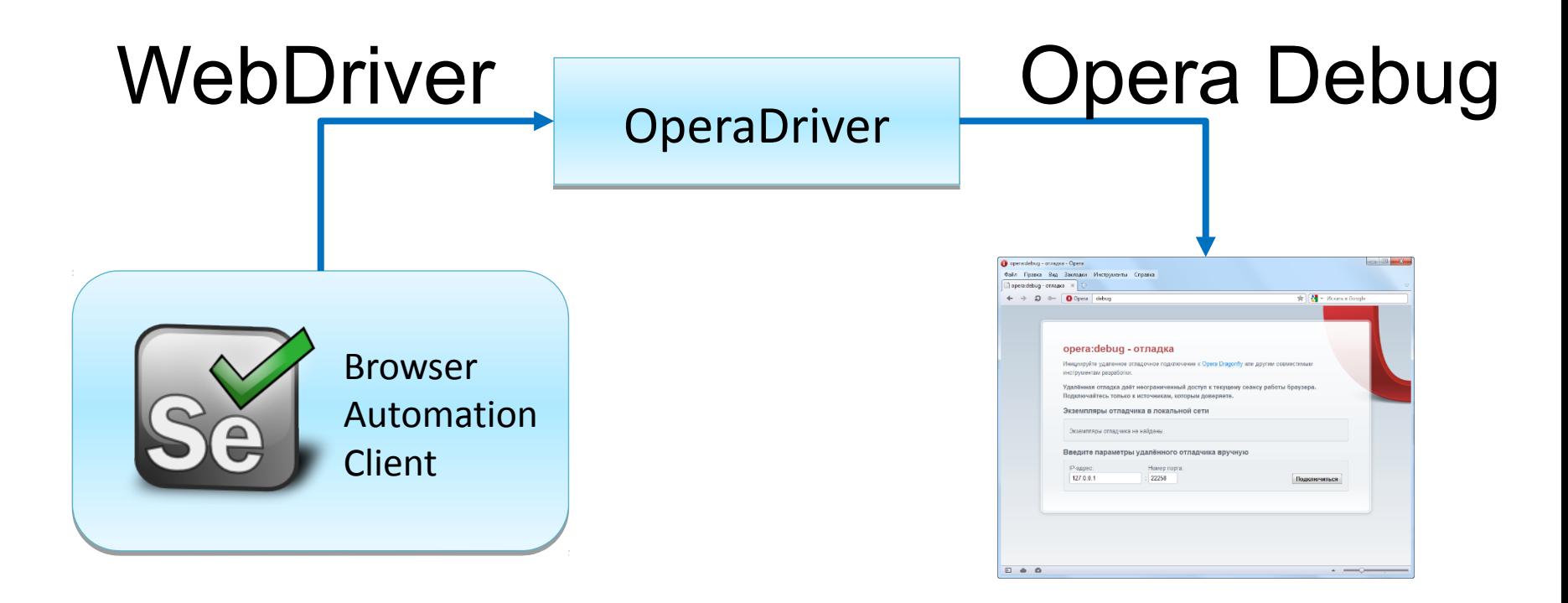

https://github.com/operasoftware/operadriver/

#### **Internet Explorer**

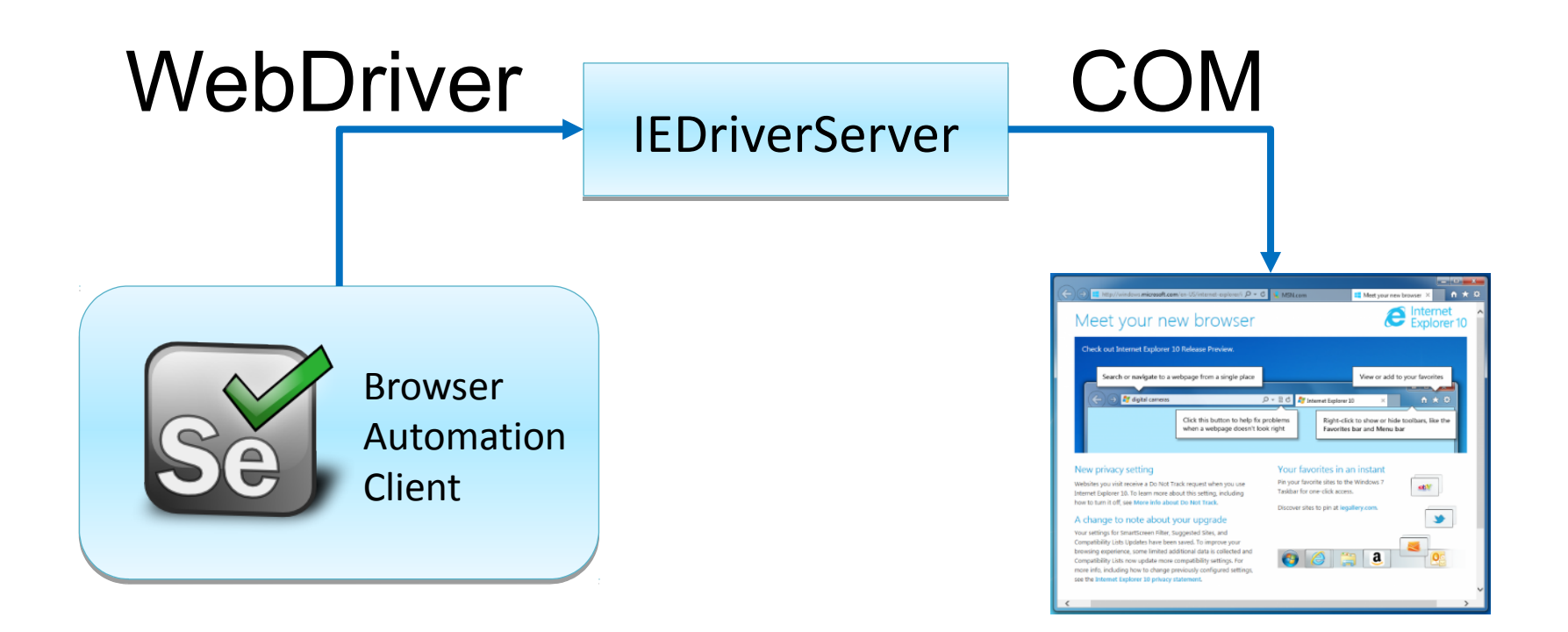

### **Firefox**

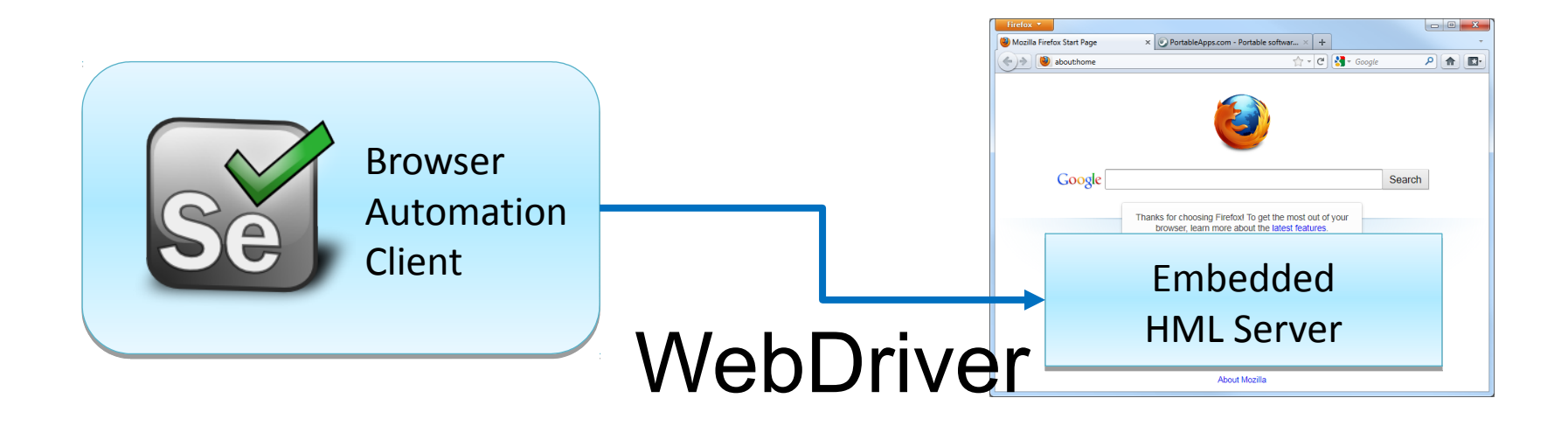

### **Firefox + Marionette**

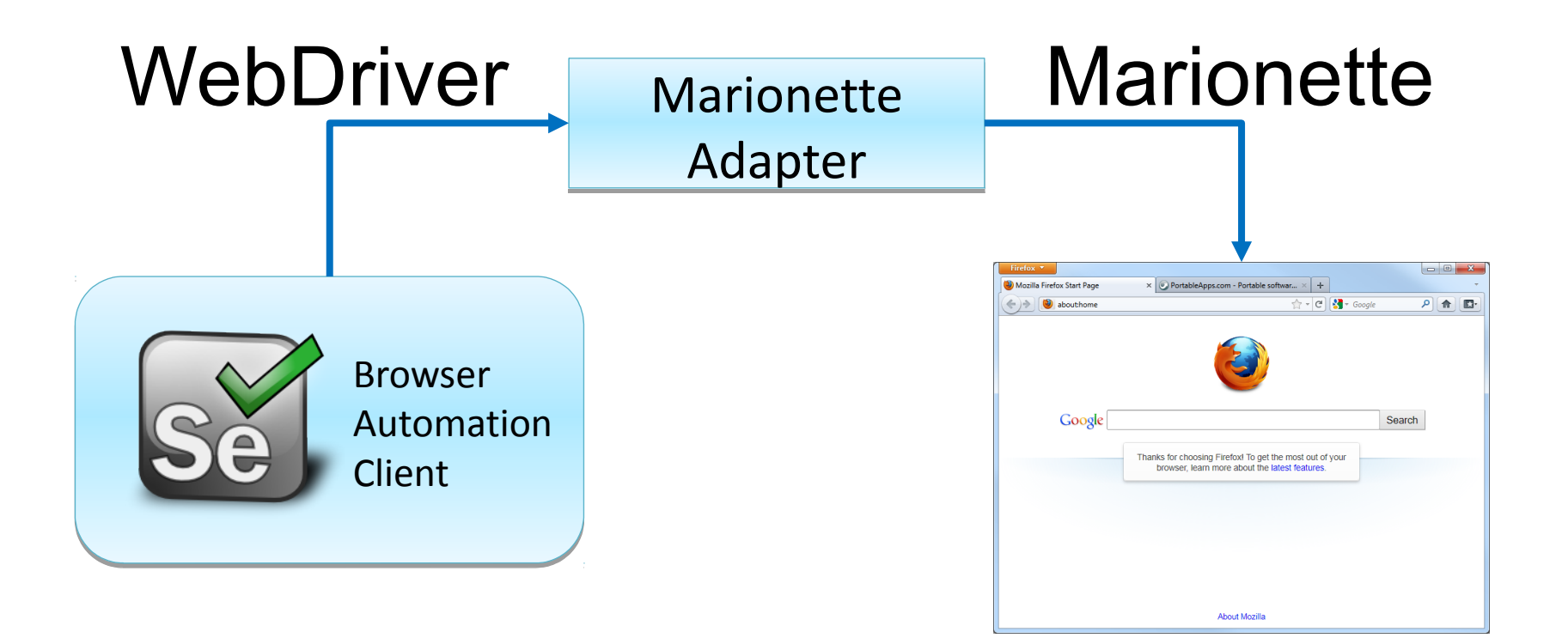

## «Через браузер»

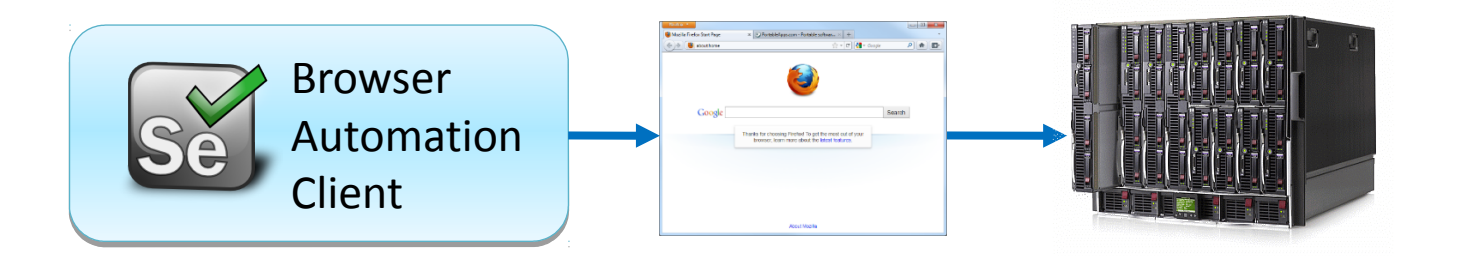

**End-2-End** • Точная эмуляция действий

• Реализуют вендоры браузеров

- Есть стандартный протокол
- Браузер медленно работает

# Текущий статус

# **N3C°**

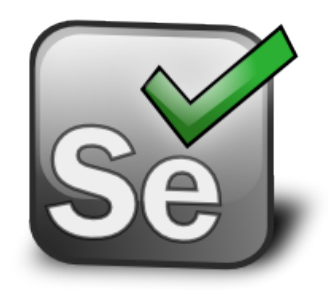

#### WebDriver

#### W3C Editor's Draft 22 October 2013

This version:

http://dvcs.w3.org/hg/webdriver/raw-file/default/webdriver-spec.html **Latest published version:** 

http://www.w3.org/TR/webdriver/

#### Latest editor's draft:

http://dvcs.w3.org/hg/webdriver/raw-file/default/webdriver-spec.html **Editors:** 

**Simon Stewart, Facebook** David Burns, Mozilla

Copyright © 2013 W3C<sup>®</sup> (MIT, ERCIM, Keio), All Rights Reserved. W3C liability, trademark and document use rules apply.

# **Поддержка старых версий**

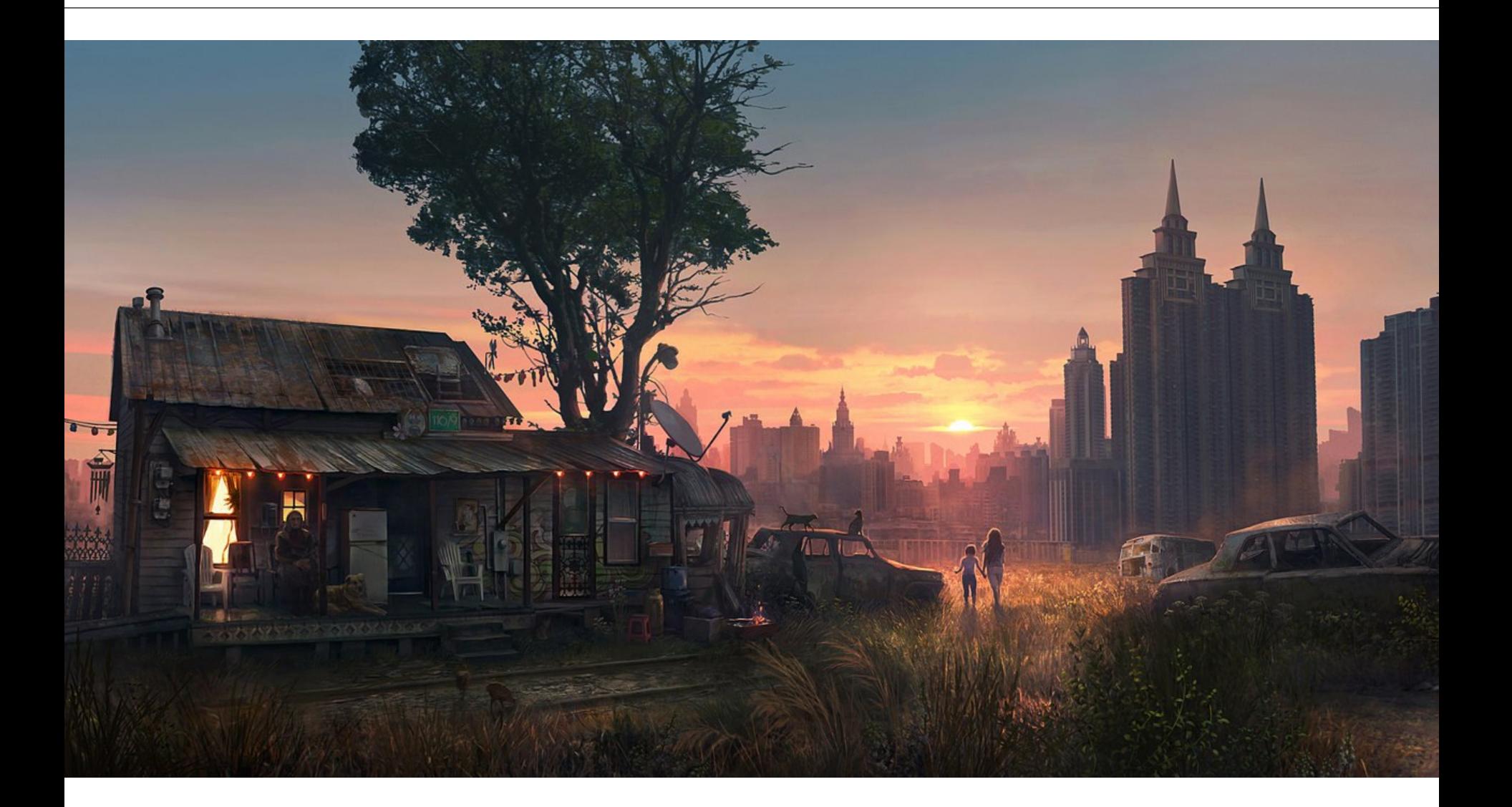

# «Через браузер»

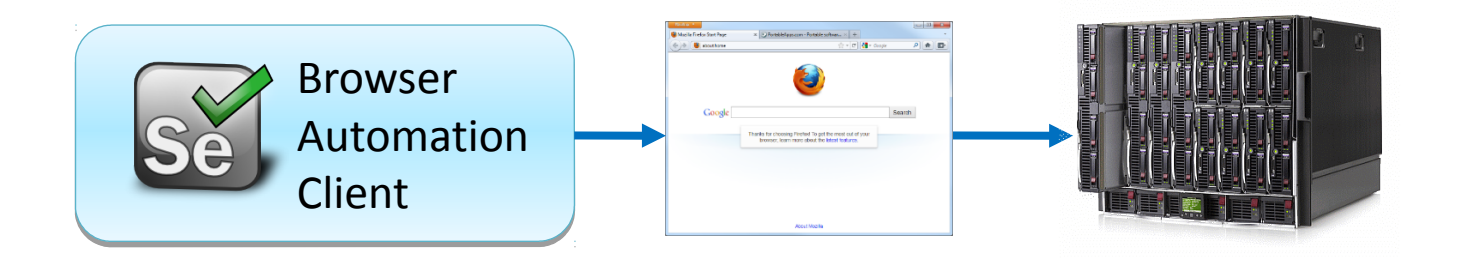

- **End-2-End**
- Точная эмуляция действий
- Реализуют вендоры браузеров
- Есть стандартный протокол
- Браузер медленно работает

### **Браузер медленно работает**

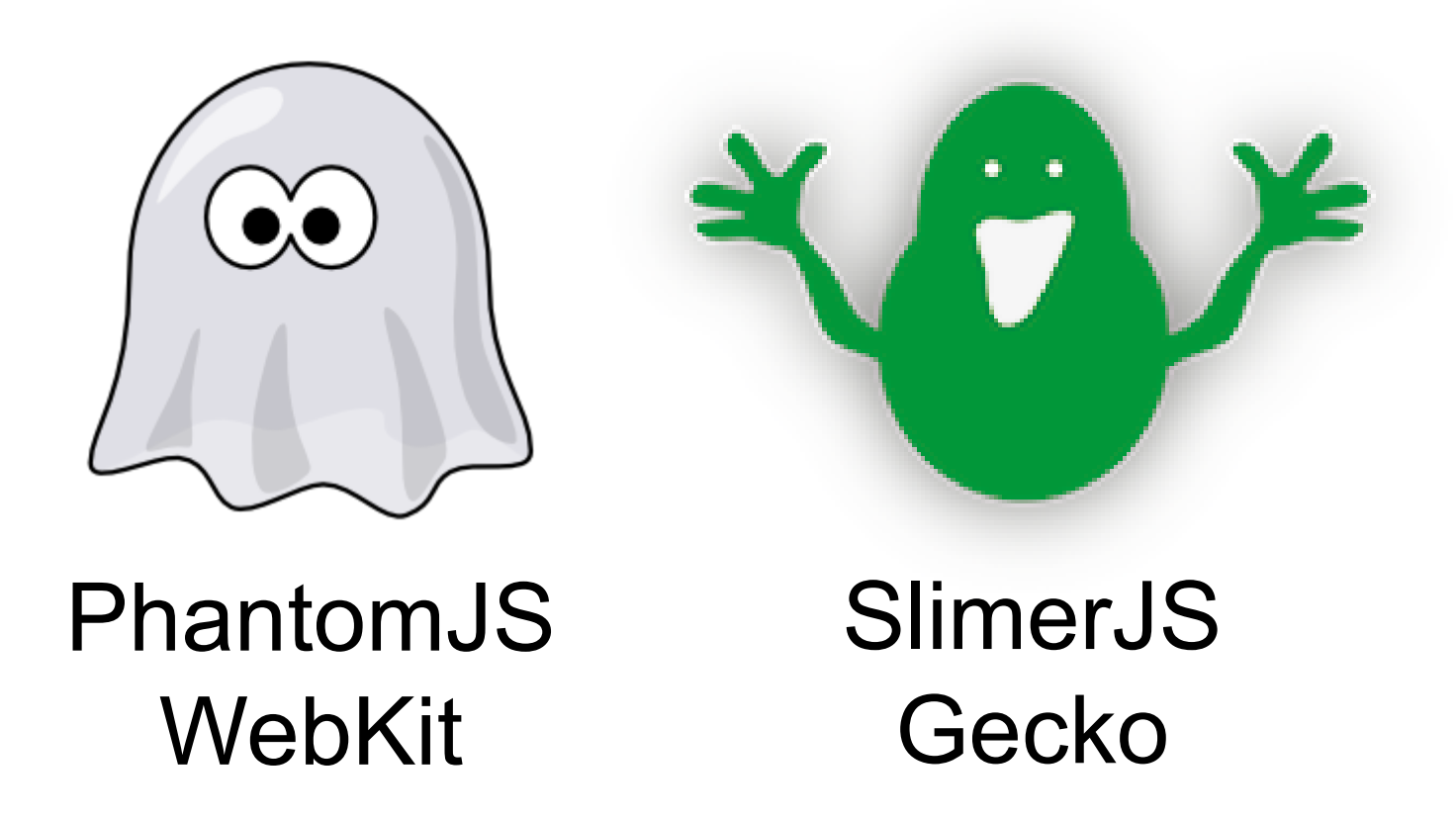

http://phantomjs.org/ http://slimerjs.org/

# Selenium Grid

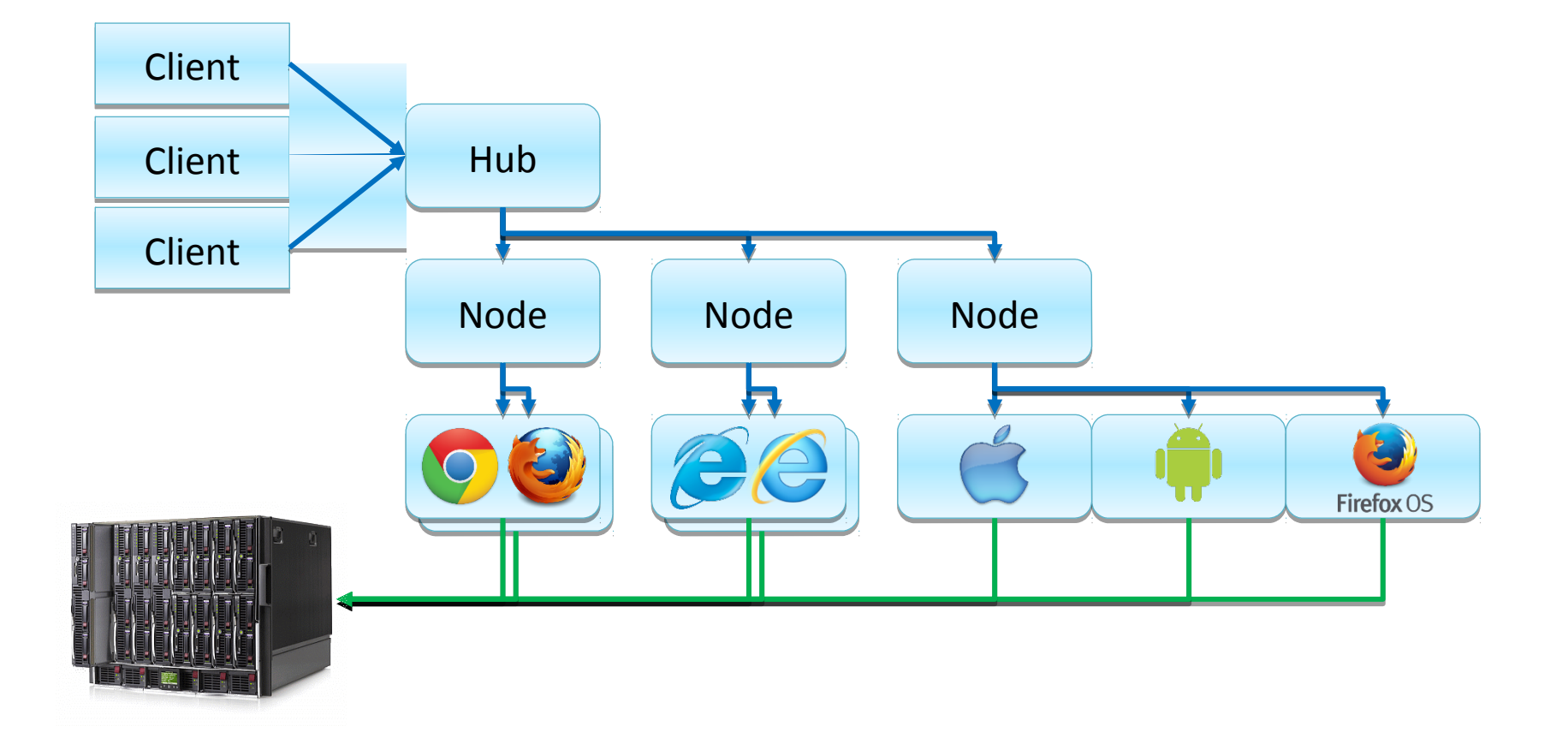

## **Браузеры в облаках**

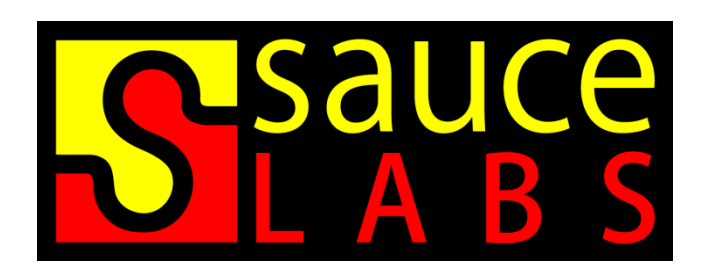

https://saucelabs.com/

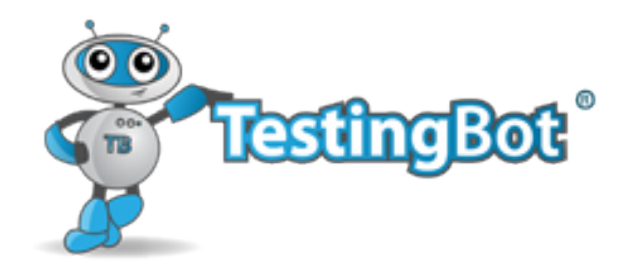

http://testingbot.com/

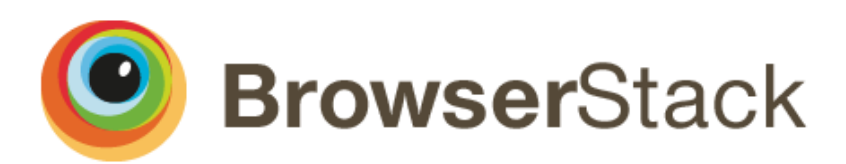

http://browserstack.com/

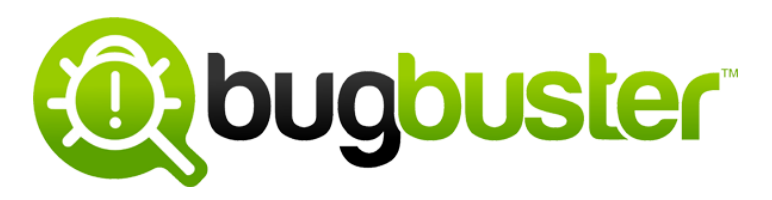

http://bugbuster.com/

#### **Мониторинг и обслуживание**

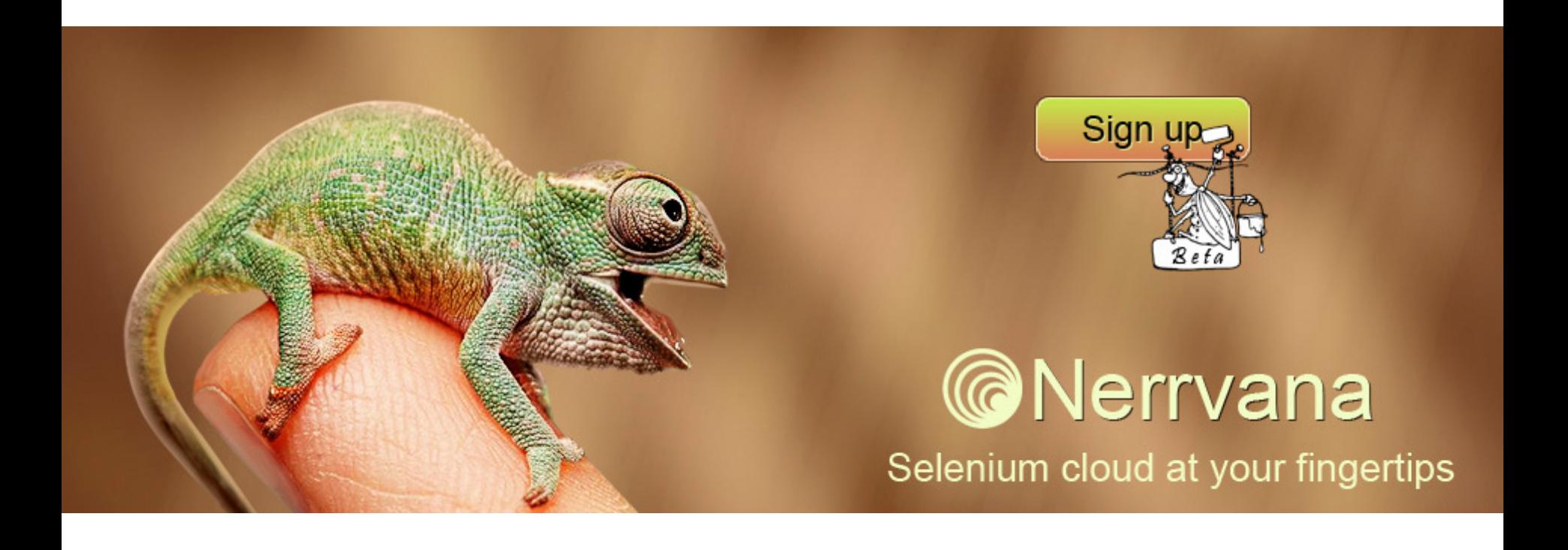

http://nerrvana.com/

#### Нагрузочное тестирование

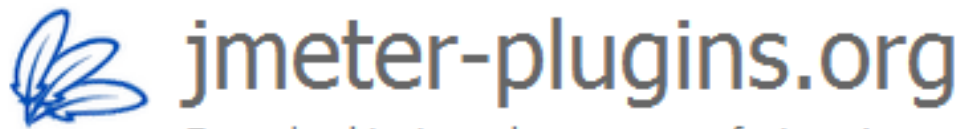

Every load test needs some sexy features!

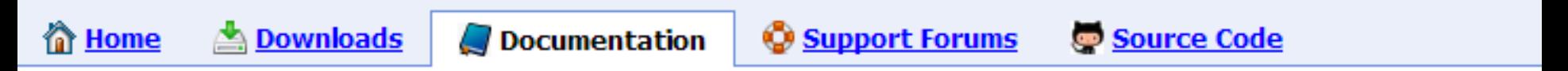

#### **WebDriver Set**

Selenium/WebDriver testing ability.

- WebDriver Sampler for full browser tests
- AndroidDriverConfig ٠
- ChromeDriverConfig
- FirefoxDriverConfig ٠

http://imeter-plugins.org/wiki/WebDriverSet/

#### **Автоматизация тестирования**

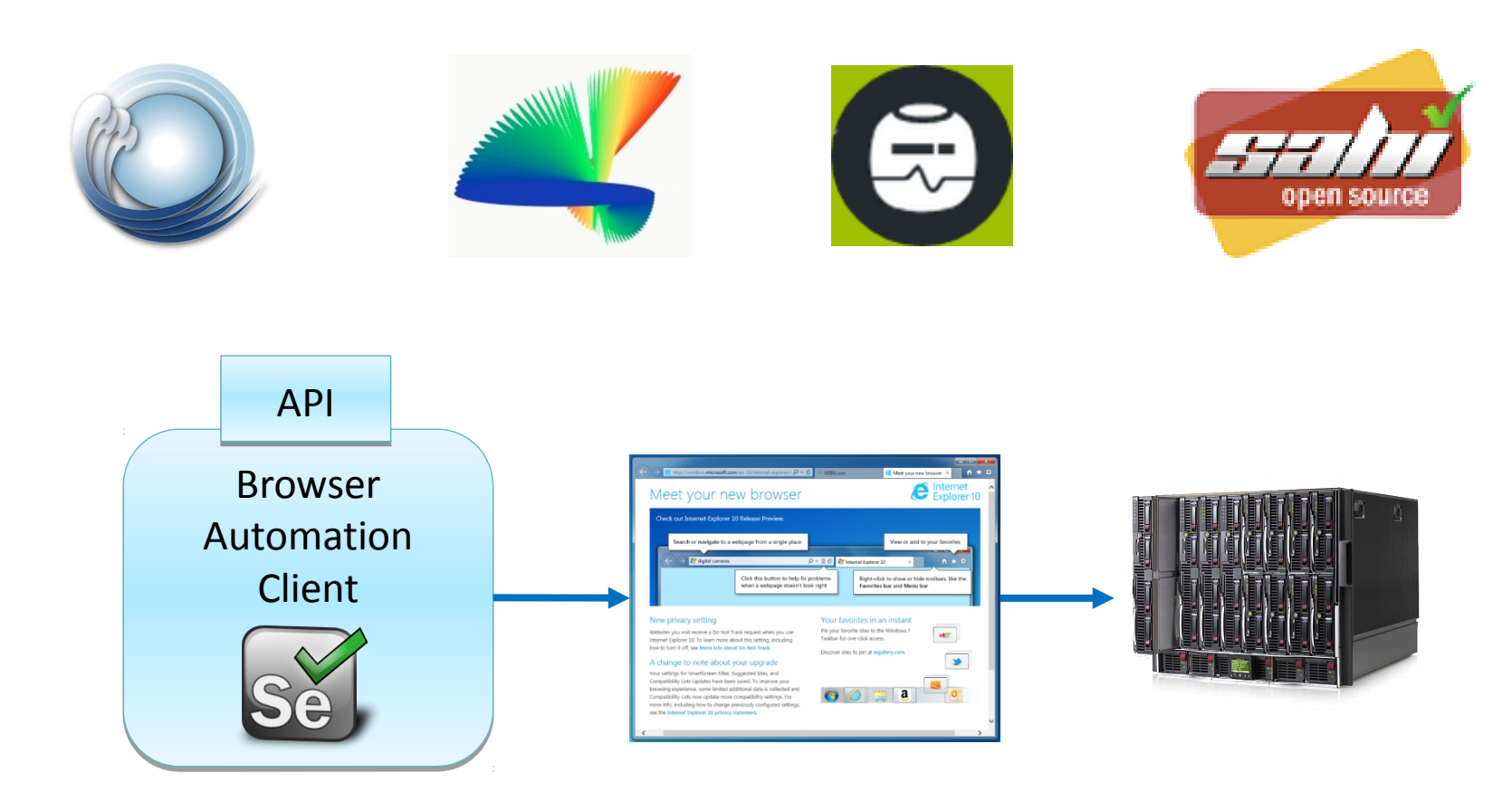

http://watirwebdriver.com/ http://thucydides.info/ http://sahi.co.in/

http://robotframework.org/

#### **Автоматизация тестирования**

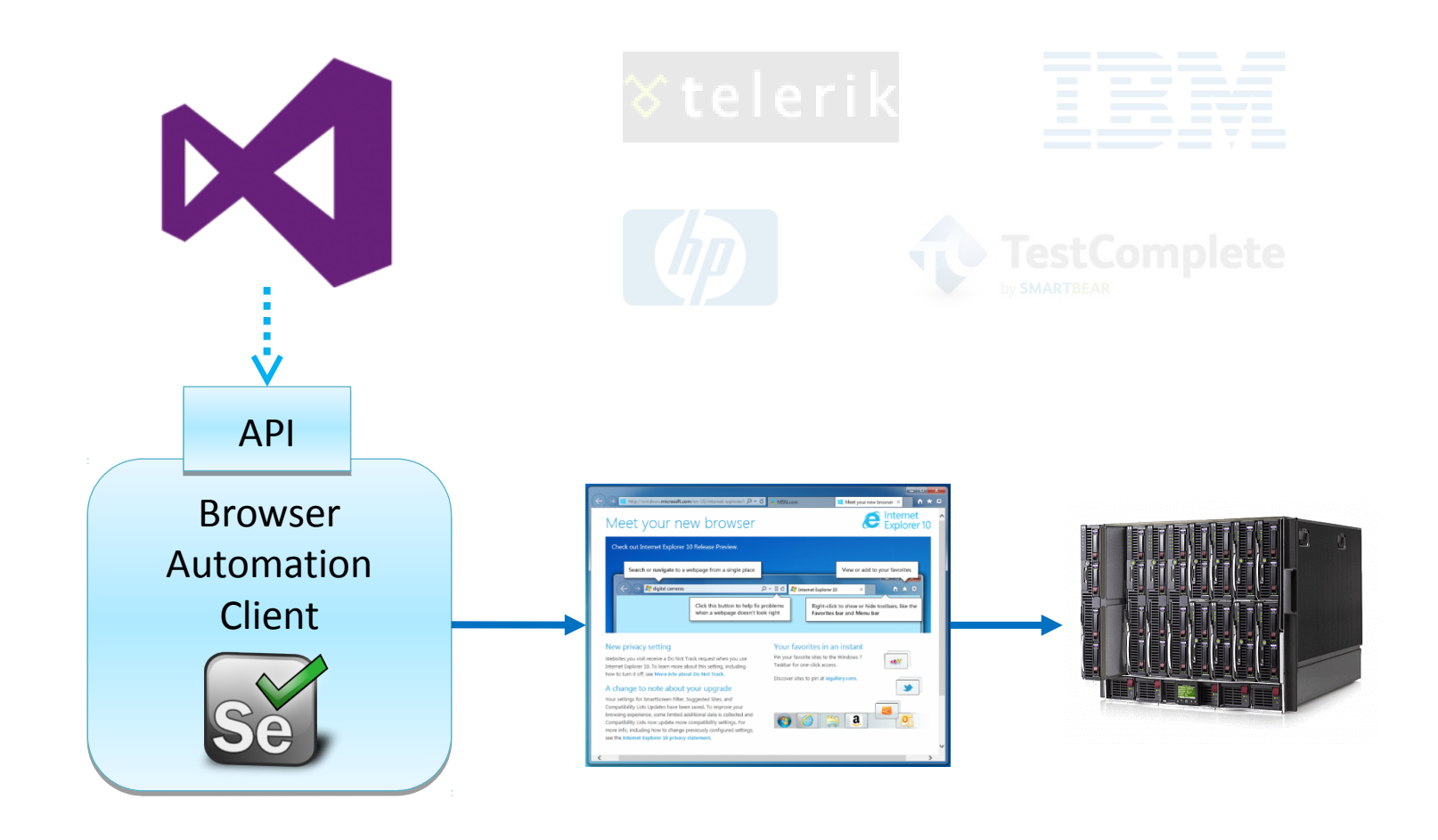

http://visualstudiogallery.msdn.microsoft.com/11cfc881-f8c9-4f96-b303-a2780156628d

# **Спасибо! Вопросы?**

Алексей Баранцев Software-Testing.Ru barancev@gmail.com

http://software-testing.ru/ http://selenium2.ru/

Selenium Core Committer

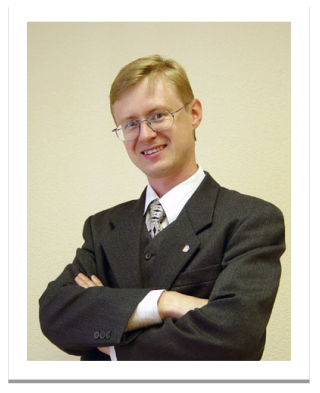

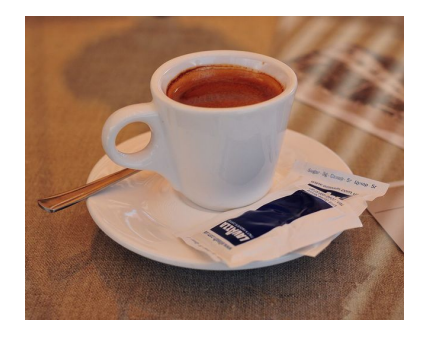

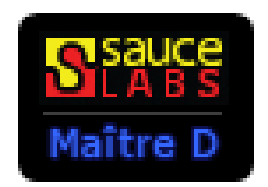